Einstellungen im SP über die ServerSettings.ini Hier der Pfad von "Goliath" bereitgestellt C:\Users\name\AppData\Local\SCUM\Saved\Config\WindowsNoEditor Ob das ändern der Werte, durch öffnen und bearbeiten über den normalen Editor, klappt muss noch getestet werden.

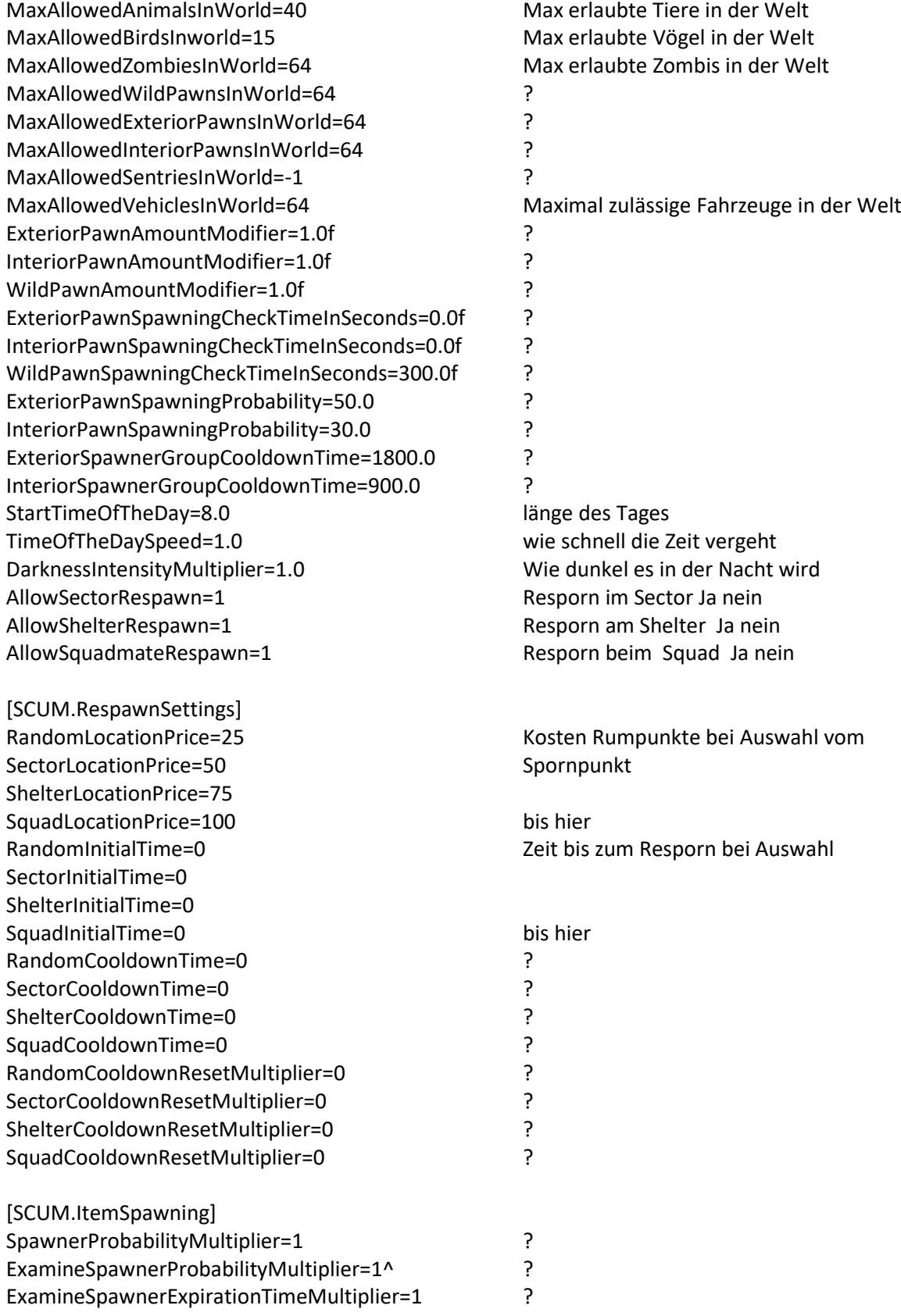

SpawnerGroupsExpirationTimeInMinutesMultiplier=1 ?

[SCUM.WorldEvents] TimeBetweenEventsMax=240 CargoDropFallDelay=60.0 2eit bis Cargo neu dropt CargoDropFallDuration=60.0 Falldauer vom Drop CargoDropSelfDestructTime=1200.0 Zeit bis Cargo Selbstzerstörung

[SCUM.Sentries]

[SCUM.Zombies]

TimeBetweenEventsMin=30 Einstellungen zum Eventbeginn von min. bis max.

SentryDamageMultiplier=1 Kraft der Mechs vermute ich

ZombieDamageMultiplier=1 Kraft der Zombis vermute ich